#### KARTA KURSU (realizowanego w module specjalności)

# **Administracja systemami informatycznymi**

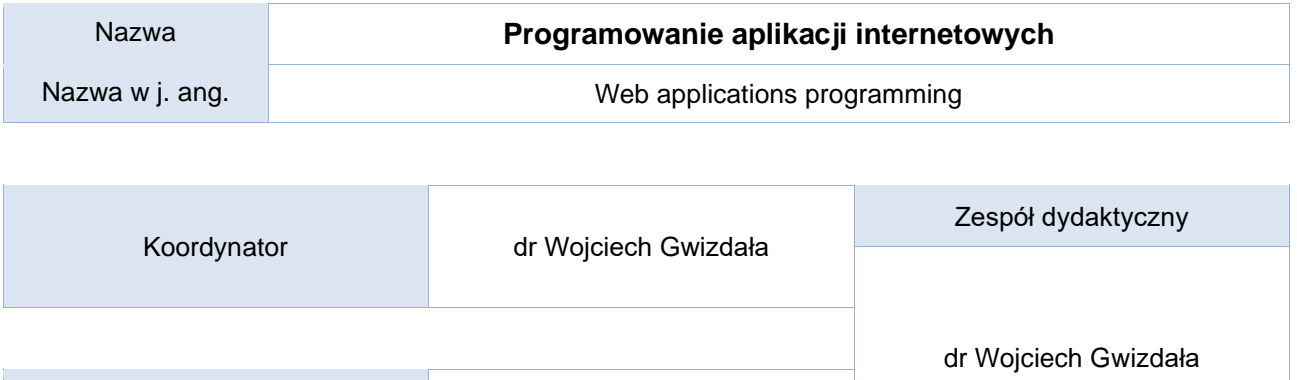

# Opis kursu (cele kształcenia)

Punktacja ECTS\* st. stacjonarne: 3

Celem przedmiotu jest zapoznanie studentów z technologią Java Enterprise Edition (Java EE) oraz wykorzystywaniem jej do tworzenia wielowarstwowych aplikacji internetowych. Kurs prowadzony jest w języku polskim.

st. niestacjonarne:3

### Warunki wstępne

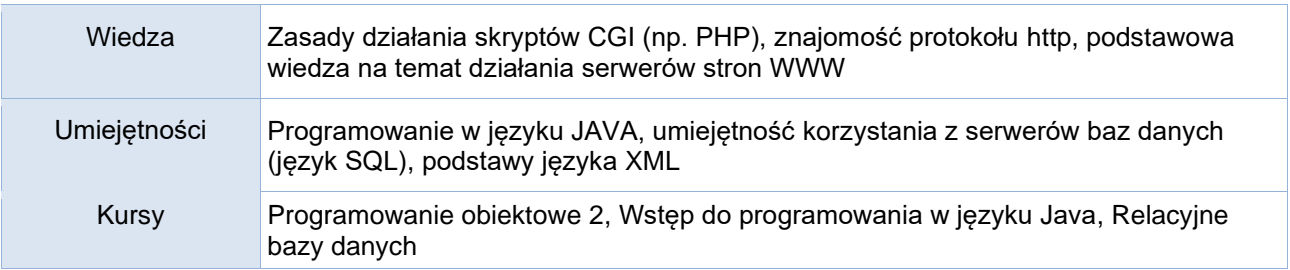

### Efekty uczenia się

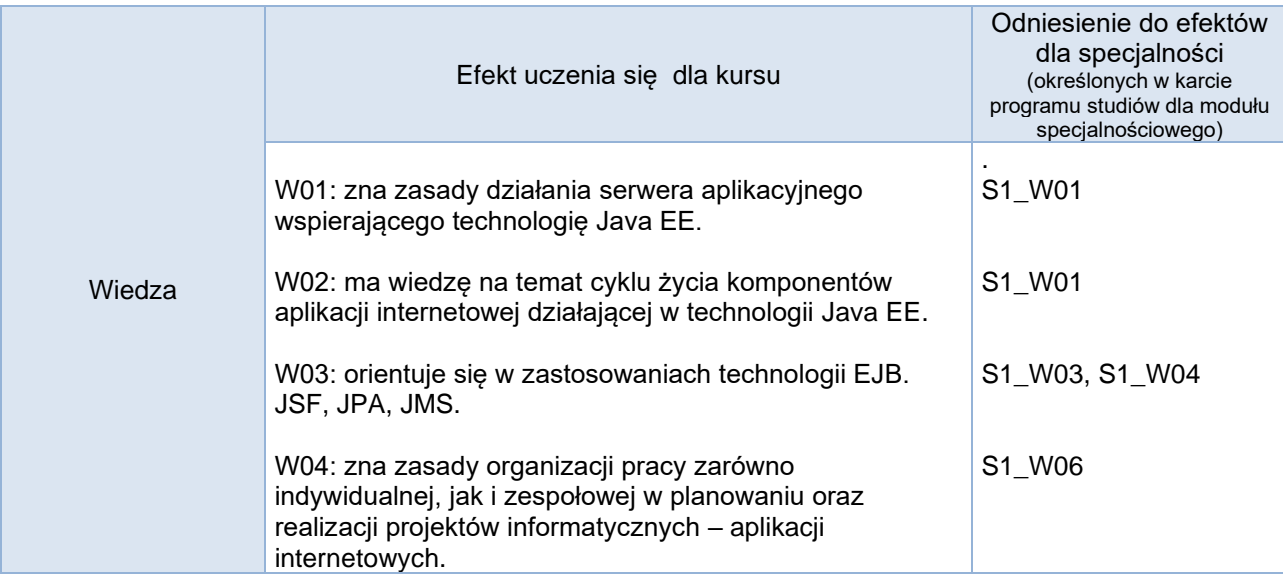

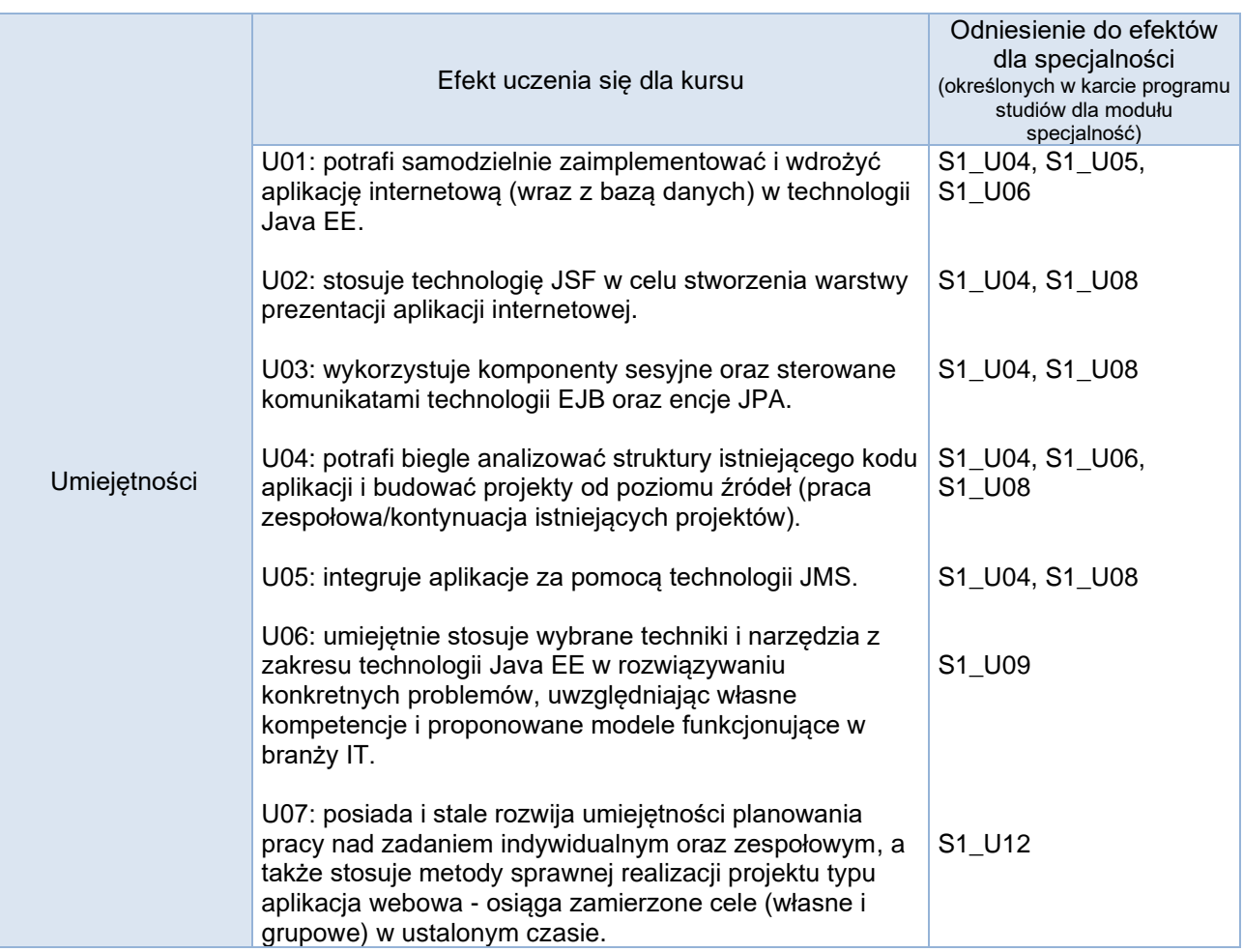

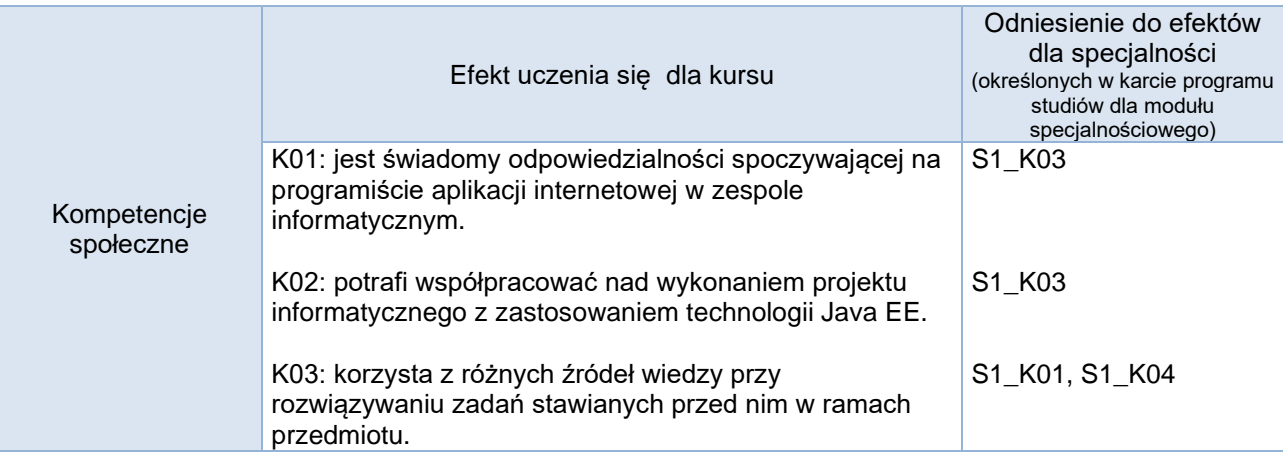

# **Studia stacjonarne**

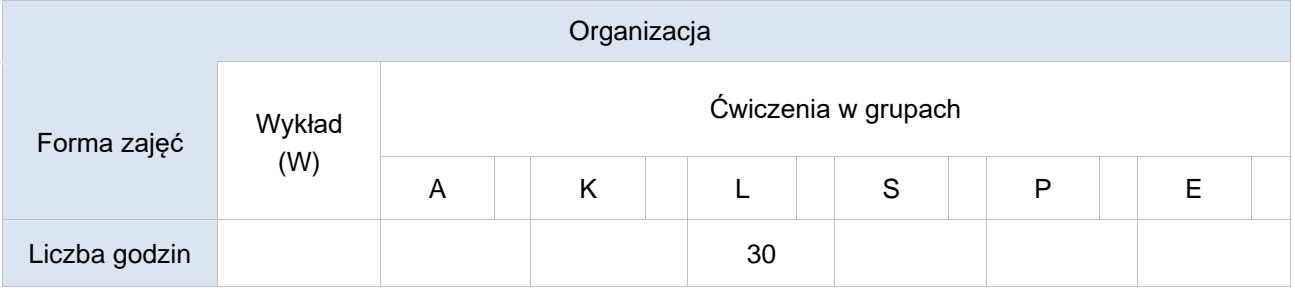

## **Studia niestacjonarne**

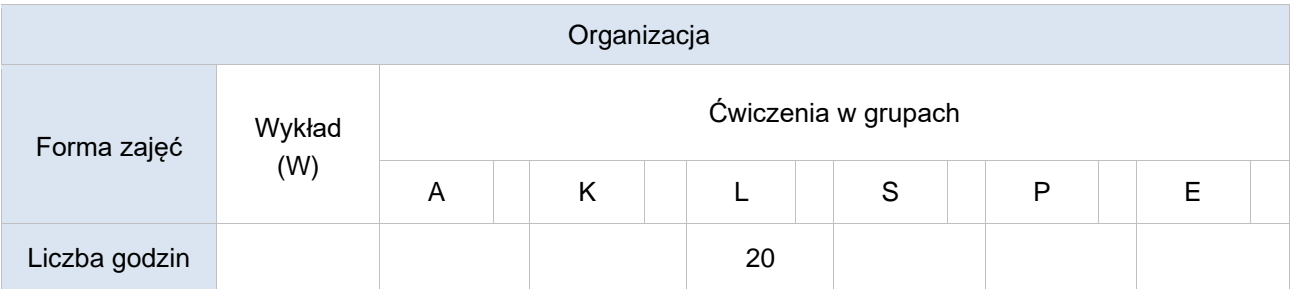

## Opis metod prowadzenia zajęć

Kurs składa się z cyklu praktycznych laboratoriów, podczas których studenci zapoznają się z technikami programowania aplikacji internetowych przy użyciu technologii Java EE. Studenci zobowiązani są wykonywać zadania przedstawiane im przez prowadzącego jak również opracowywać projekty.

## Formy sprawdzania efektów uczenia się

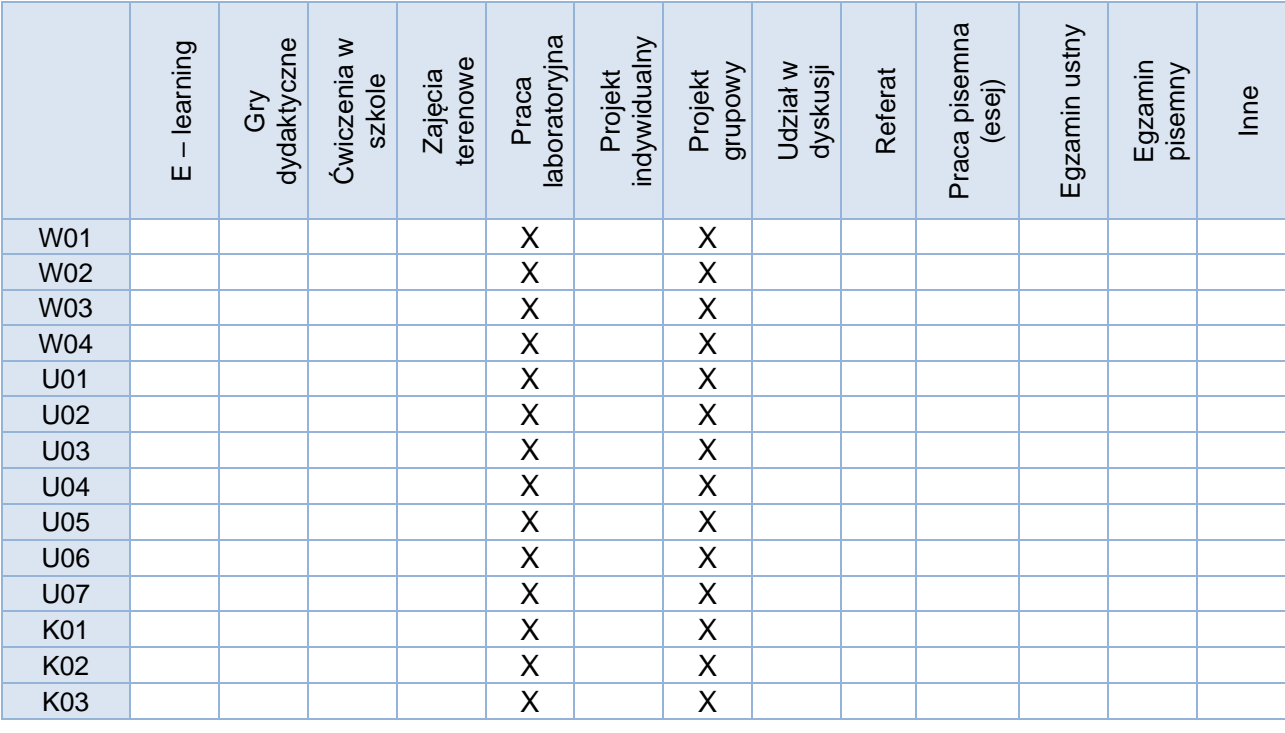

Kryteria oceny

Ocenę dobrą lub bardzo dobrą uzyskać może student, który: - potrafi zaproponować twórcze sposoby rozwiązania problemów pojawiających się na zajęciach samodzielnie odnajduje materiały potrzebne do rozwiązania złożonego problemu programistycznego

Uwagi

Treści merytoryczne (wykaz tematów)

- 1. Serwer aplikacji (kontener): instalacja, zarządzanie, wdrażanie aplikacji
- 2. Integracja kontenera Java EE z wybranym środowiskiem programistycznym
- 3. Serwlety (Java Servlet): obiekty żądania i odpowiedzi, obsługa sesji, ciasteczka
- 4. JSP (JavaServer Pages): skryptlety, język wyrażeń (Expression Language), standardowa biblioteka
- znaczników JSP (JavaServer Pages Standard Tag Library)
- 5. Baza danych: połączenie (JDBC) i obsługa zapytań z poziomu serwletów oraz stron JSP
- 6. JSF (JavaServer Faces): nawigacja, konwertery, walidatory
- 7. JPA (Java Persistance API): encje i zapis do bazy danych
- 8. EJB (Enterprise JavaBeans): ziarna (beans) sesyjne i sterowane komunikatami
- 9. Usługi serwera aplikacji: TS (Timer Service), JMS (Java Message Service)

### Wykaz literatury podstawowej

- 1. Marty Hall, Larry Brown, Java Servlet i JavaServer Pages. Tom 1. Wydanie II, Helion, 2005
- 2. David Geary, Cay S. Horstmann, JavaServer Faces. Wydanie II, Helion, 2008
- 3. Krzysztof Rychlicki-Kicior, Java EE 6 : programowanie aplikacji WWW, Helion, 2010
- 4. Bill Burke, Richard Monson-Haefel, Enterprise JavaBeans 3.0. Wydanie V, Helion, 2007
- 5. Brett D. McLaughlin, Justin Edelson, Java i XML, Wydanie III, Helion, 2007
- 6.<https://docs.oracle.com/javaee/7/tutorial/index.html>

#### Wykaz literatury uzupełniającej

- 1. John Ferguson Smart, Java: praktyczne narzędzia, Helion, 2009
- 2. Elliotte Rusty Harold, Java: programowanie sieciowe, Wydawnictwo RM, 2001
- 3. Java. Techniki zaawansowane, Cay S. Horstmann, Gary Cornell, Helion, 2009
- 4.<http://www.oracle.com/technetwork/java/javaee/javaserverfaces-139869.html>
- 5.<http://www.oracle.com/technetwork/java/javaee/overview/index.html>

6.<http://www.oracle.com/technetwork/java/index-jsp-140203.html>

#### Bilans godzinowy zgodny z CNPS (Całkowity Nakład Pracy Studenta) **studia stacjonarne**

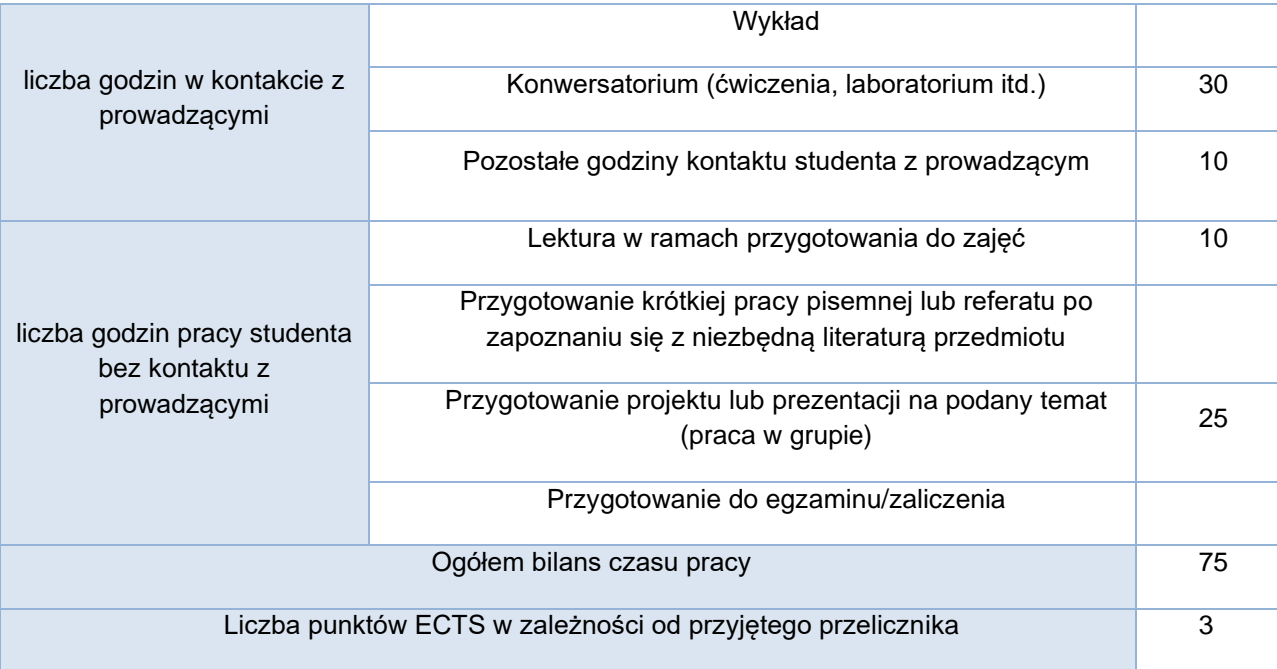

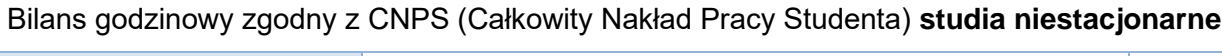

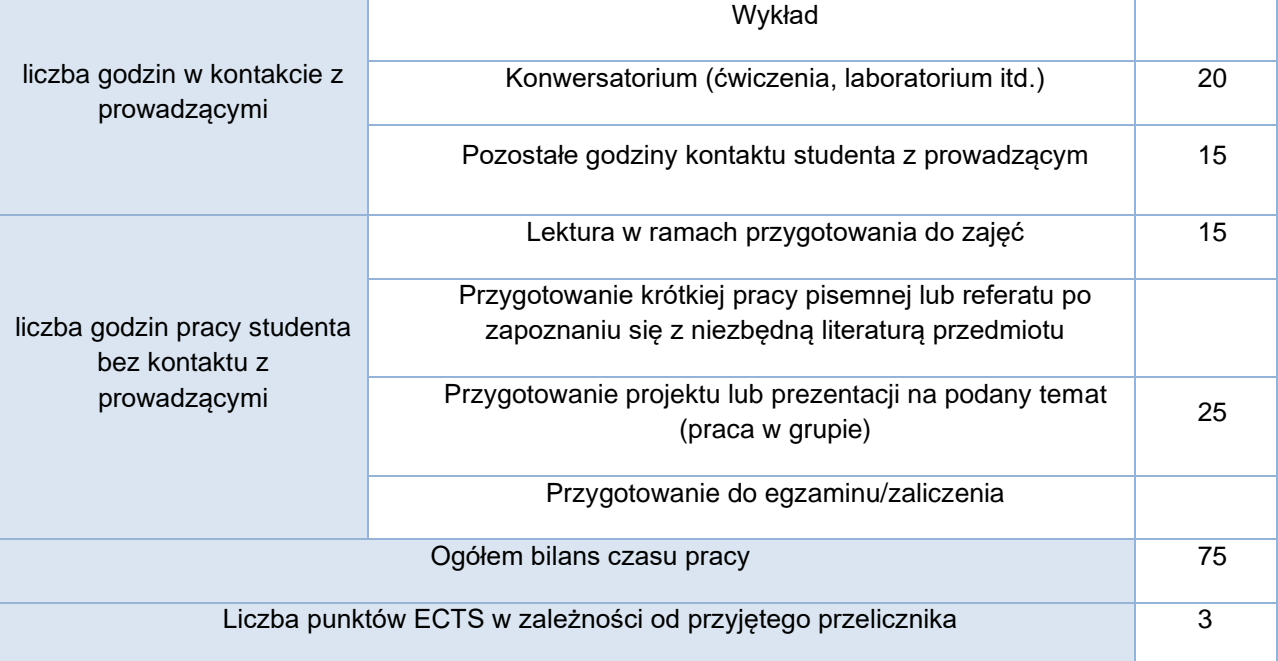